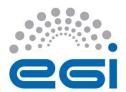

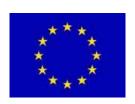

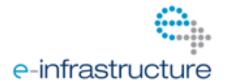

## STAGED ROLLOUT REPORT

## The Early Adopter team should fill the "grey" areas

| NGI              | NGI-DE                  |         |       |              |      |
|------------------|-------------------------|---------|-------|--------------|------|
| Site Name        | FZJ                     |         |       |              |      |
| EA team names    | Mathilde Romberg        |         |       |              |      |
| EA team contacts | m.romberg@fz-juelich.de |         |       |              |      |
| Product          | UNICORE xuudb           | Version | 2.0.0 | RT ticket ID | 5227 |

The "outcome" is one of: OK, WARN, FAIL, NA (Not Aplicable), Nver (Not verified/Not tested).

## Copy/paste any results from your commands where you see fit.

| Metric                                                                                  | <ok warn<br> FAIL<br/> NA NVer&gt;</ok warn<br> | WEB URLs, Command used, other comments (please always fill this table with as much information as possible, and as you see fit)                                                    |  |  |
|-----------------------------------------------------------------------------------------|-------------------------------------------------|----------------------------------------------------------------------------------------------------|--|--|
| Release notes and other documentation                                                   | ok                                              | http://www.eu-emi.eu/releases/emi-3-montebianco/products/-/asset_publisher/5dKm/content/unicore-xuudb-2 http://unicore-dev.zam.kfa-juelich.de/documentation/xuudb-2.0.0/manual.pdf |  |  |
| Installation or upgrading (specify which)                                               | ok                                              | upgrade                                                                                                    |  |  |
| (RE-)configuration ( <u>if using</u> <u>yaim</u> , <u>specify command</u> <u>used</u> ) | ok                                              |                                                                                                    |  |  |
| Functionality ( <u>including</u> <u>start stop of deamons</u> , and which)              |                                                 | init.d/unicore-xuudb start   stop   status   restart                                                                                                    |  |  |
| SAM/Nagios/Gstat or any other monitoring framework (specify the name of the machine)    | ok                                              | Implicit through testing unicorex                                                                                                    |  |  |
| Interaction integration with other components ( <i>specify which</i> )                  | ok                                              | unicorex                                                                                                    |  |  |
| Behaviour in production environment (after a few days). Specify VO's using              |                                                 | kerndgrid, dgtest                                                                                                    |  |  |

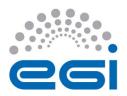

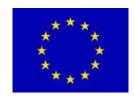

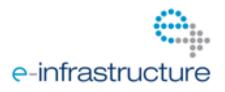

| the service when applicable                                                                                               |    |      |
|----------------------------------------------------------------------------------------------------|----|------|
| GGUS tickets opened: please insert the URLs of the tickets                                                                |    | none |
| Log files: usefulness, clarity, etc., any other comments on where/how to improve them.                                    | ok |      |
| Error messages: please specify or comment any issues with error messages, if they are not correct, not clear, useful, etc | ok |      |